## SAP ABAP table CRMC\_ROUND\_PROFT {Rounding Profile (Texts)}

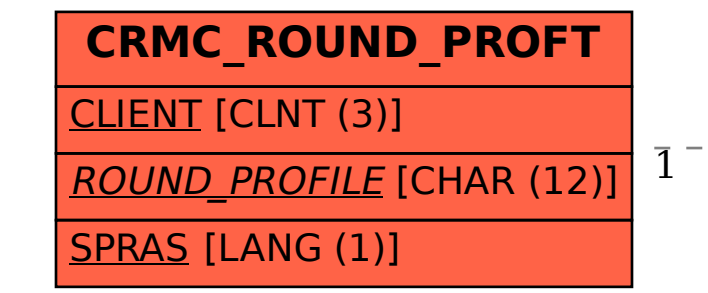

## **CRMC\_ROUND\_PROFD** CLIENT [CLNT (3)] ROUND PROFILE [CHAR (12)] CRMC\_ROUND\_PROFT-ROUND\_PROFILE = CRMC\_ROUND\_PROFD-ROUND\_PROFILE 1 0..N